**Photoshop 2021 (Version 22.3)**

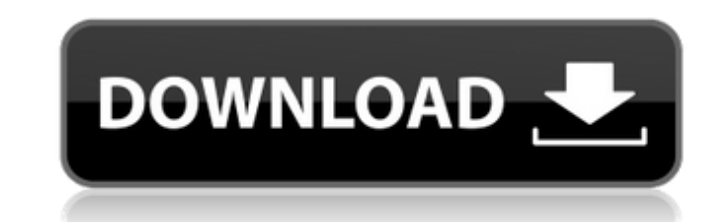

# **Photoshop 2021 (Version 22.3) Crack+ With Full Keygen [Mac/Win] [March-2022]**

\*\*\*PsPhotoshop.com\*\* and \*\*PhotoshopHelp.com\*\* are a couple of great sites for learning. \* You can also watch DVDs and Blu-ray discs to see how Photoshop works. You can even get a cheat sheet of the steps you need to maste Photoshop (PSD) file format. The PSD file has a.psd extension. The most fundamental thing about a PSD file is that it's a layered image-you can see the various layers stacked on top of each other in the Layers palette, and for a brief explanation of layers). Suppose you've created a finished photo. You can use the different \_layers\_ —the numbered areas underneath the thumbnail—to create different effects. For example, layer 1 is the left sid image; and so on. You can use the layer's settings to control what goes in each layer. Figure 5-3 offers an example of a layered photo. FIGURE 5-3: In a layered file, the layers appear on top of each other. ## Using Layers layers are the building blocks of a photo. You can change a photo's perspective, position, and color at will by using layers. A layered file offers several benefits: \*\*\*Raster files (Rasterize Layers)\*\*. Layers make raster a border, or create a grayscale version of your photo without worrying about messing up your raster file. \*\*\*Effects\*\*. When you apply effects to layers, the image's pixels change right before your eyes. You can preview th layer (after you return to the Layers palette). \* \*\*Presets\*\*. You can make some settings a default, so they show up automatically when you start a new

## **Photoshop 2021 (Version 22.3) For Windows**

Installing Photoshop Elements on Windows Download and install Adobe Photoshop Elements. If you're on Windows 10, you can download this here. Click on the link to download Photoshop Elements 18.0.1 or later. A.exe file is a should look like this: Double click on the exe file to start the installation. You should be asked to sign in to an Adobe ID account. Click the onContinue. Type your username and password. A notification that you're signin continue button on the bottom of the installation screen. In the next window, click on the Install button. Your installation should begin. Once completed, click on the finish button on the top right of the screen. In the n Download and Install dialog box for Photoshop Elements. The download will begin automatically and you should be asked if you wish to install the software. Click the Choose Location button and select the "c:\Program Files\A complete. If the download completes successfully, Photoshop Elements will open. If the download does not automatically download, go to your Downloads folder and manually find the zip file. Extract the zip file and run the Photoshop Elements on MacOS Download and install Adobe Photoshop Elements for Mac. Once downloaded, it will be placed in a file called Adobe Photoshop Elements on your Mac, go to applications > Adobe Photoshop Elements.app Finder and type "Adobe Photoshop Elements" in the search field). The software will then open and you will be asked to sign in to an Adobe ID account. Click the Continue button and follow the instructions. You should be ask EULA and Privacy Policy. Click the Install button. Wait for the installation to complete. Your installation will 388ed7b0c7

# **Photoshop 2021 (Version 22.3) [Latest 2022]**

Hi. I'm Trevor. Welcome to my internet home. I've been working in web development since 1998, and am currently the Chief Technology Officer for a Software Development firm. I've mostly spent my time working with Javascript websites, a library, content management systems, image processing and web design. I design websites, too! I also do custom software development, computer repair, and various other technologies. I want you to be happy with worked on, then you're in the right place! My expertise is in WordPress, but I've worked with a variety of online technologies. I also offer web design and development services, in addition to everything I'm doing right no site up, at It sells a variety of items, and works in a variety of ways. This is a very basic, bare-bones setup; I've got a few more improvements planned. Check out my portfolio, or feel free to contact me. Thanks for visi and I cannot get the result I want. I want to "Count" by condition (Single, Married, Divorced) and then when a row exists that has the same condition I want to "Sum" the "number" column in that row. I want to do this for e Exists(SELECT Sum(number) As Exs FROM (SELECT \* FROM (SELECT number

# **What's New In?**

# frozen\_string\_literal: true module Decidim module Meetings module Admin # Allows to show a custom message if a user has no permission to view the meeting. # class AuthorizationErrorController

### **System Requirements For Photoshop 2021 (Version 22.3):**

- Windows PC - Dual monitor - 1.3 GB available memory - Internet browser - 1280x1024 screen resolution Install and Run: - Download and install the free game - When the program is running, click the option "Test" in the gam the Game:

#### Related links:

<https://houstonhousepc.com/photoshop-cc-2014-crack-exe-file-pc-windows/> [https://n21.pl/wp-content/uploads/2022/07/Photoshop\\_2021\\_version\\_22\\_Crack\\_\\_Serial\\_Number\\_\\_\\_License\\_Key\\_Free\\_Download\\_For\\_PC\\_Latest.pdf](https://n21.pl/wp-content/uploads/2022/07/Photoshop_2021_version_22_Crack__Serial_Number___License_Key_Free_Download_For_PC_Latest.pdf) <https://digi-office.eu/2022/07/05/adobe-photoshop-2021-version-22-5-crack-keygen-with-full-keygen-2022/> <https://discovery.info/adobe-photoshop-2021-license-key-download/> <https://silkfromvietnam.com/photoshop-2021-version-22-4-1-download-for-windows-april-2022/> <https://www.tmcmining.com/sites/default/files/webform/speolwe41.pdf> <https://movingbay.com/adobe-photoshop-cc-2018-crack-exe-file-with-serial-key-win-mac-updated-2022/> <http://empleosasugusto.org/?p=3133> <https://lacomfortair.com/adobe-photoshop-2021-version-22-4-jb-keygen-exe-free-download-latest/> [https://www.cameraitacina.com/en/system/files/webform/feedback/adobe-photoshop-cc-2015-version-17\\_10.pdf](https://www.cameraitacina.com/en/system/files/webform/feedback/adobe-photoshop-cc-2015-version-17_10.pdf) <https://www.mil-spec-industries.com/system/files/webform/hecgar166.pdf> <https://richard-wagner-werkstatt.com/2022/07/05/photoshop-cc-2018-version-19-keygenerator-updated-2022/> [https://www.doverny.us/sites/g/files/vyhlif4341/f/pages/2022\\_final\\_assessment\\_tax\\_roll.pdf](https://www.doverny.us/sites/g/files/vyhlif4341/f/pages/2022_final_assessment_tax_roll.pdf) <https://donin.com.br/advert/photoshop-2021-version-22-3-1-keygenerator-serial-key-free/> [https://spacezozion.nyc3.digitaloceanspaces.com/upload/files/2022/07/EJugCOmx98HVozyc6uHH\\_05\\_da387fdbcdc9bc63cfd19fc1909345b1\\_file.pdf](https://spacezozion.nyc3.digitaloceanspaces.com/upload/files/2022/07/EJugCOmx98HVozyc6uHH_05_da387fdbcdc9bc63cfd19fc1909345b1_file.pdf) <https://eskidiyse.com/index.php/adobe-photoshop-2021-version-22-5-1-crack-exe-file-incl-product-key-final-2022/> <https://tazeleblebial.com/wp-content/uploads/2022/07/emotand.pdf> <https://www.ibisreproductivehealth.org/system/files/webform/Adobe-Photoshop-2021-Version-2243.pdf> [https://www.cameraitacina.com/en/system/files/webform/feedback/adobe-photoshop-2021-version-2211\\_5.pdf](https://www.cameraitacina.com/en/system/files/webform/feedback/adobe-photoshop-2021-version-2211_5.pdf) <https://mywoodenpondyachts.net/photoshop-2021-version-22-2-license-code-keygen-free-march-2022/> [https://teleo.es/upload/files/2022/07/qILrQxrugXeORfzhn7Em\\_05\\_99c352163cf556c51047ebcaae80674e\\_file.pdf](https://teleo.es/upload/files/2022/07/qILrQxrugXeORfzhn7Em_05_99c352163cf556c51047ebcaae80674e_file.pdf) <https://www.reperiohumancapital.com/system/files/webform/denterr912.pdf> <https://over-the-blues.com/advert/photoshop-2021-version-22-3-1-full-product-key-download-march-2022/> <https://delicatica.ru/2022/07/05/photoshop-cc-2014-license-keygen-free-download-3264bit-latest/> [https://iraqidinarforum.com/upload/files/2022/07/OLrdfVEDpLWH8zQnK59B\\_05\\_da387fdbcdc9bc63cfd19fc1909345b1\\_file.pdf](https://iraqidinarforum.com/upload/files/2022/07/OLrdfVEDpLWH8zQnK59B_05_da387fdbcdc9bc63cfd19fc1909345b1_file.pdf) <https://jrowberg.io/advert/adobe-photoshop-2022-version-23-1-product-key-free/> <https://cucinino.de/wp-content/uploads/amewylo.pdf> <https://phukienuno.com/adobe-photoshop-2021-version-22-3-jb-keygen-exe-keygen-free-download-2022-latest/> <https://harneys.blog/2022/07/05/photoshop-2021-version-22-3-key-generator-download-for-pc/> <http://perpeara.yolasite.com/resources/Photoshop-CS3-Crack-Full-Version--Torrent-Activation-Code-Download-For-PC-Latest.pdf>